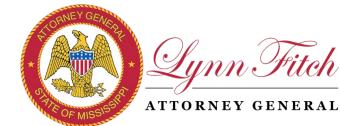

2022

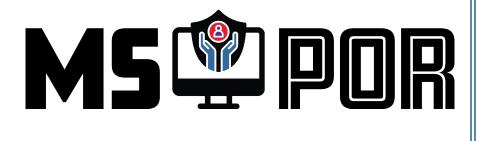

# Protection Order Registry (POR) User Guide

Mississippi Attorney General's Office Attorney General Lynn Fitch P.O. Box 220 Jackson, MS 39205 601.359.6766 **por@ago.ms.gov** 

Center for Advanced Public Safety The University of Alabama <u>http://caps.ua.edu</u>

Issue Date: September 2022

# CONTENTS

| About Protection Order Registry (POR)                                  | 3  |
|------------------------------------------------------------------------|----|
| ReportBeam Legacy Protection Order Data                                | 3  |
| About this Guide                                                       | 3  |
| Getting Started                                                        | 4  |
| Getting Access                                                         | 4  |
| Logging in to the POR Website                                          | 5  |
| Workflow Page Overview                                                 | 7  |
| NCIC Protection Order Report Status                                    | 7  |
| Recent Protection Order Reports                                        | 8  |
| Protection Order Report Commands                                       | 8  |
| Create New Protection Order Report                                     | 9  |
| General Information                                                    | 10 |
| Number of Person(s) Protected                                          | 11 |
| Persons Involved                                                       | 12 |
| Respondent Information                                                 | 13 |
| Respondent's Address                                                   | 14 |
| Respondent's Identifiers                                               | 14 |
| Respondent's Cautions and Medical Conditions                           | 14 |
| Relationships                                                          | 15 |
| Court Findings                                                         | 16 |
| Additional Order Text                                                  | 16 |
| Attach and Upload Judge's Order                                        | 17 |
| Orders Under Seal                                                      |    |
| Reviewing, Correcting Errors, and Submitting                           | 19 |
| Modifying an Existing Protection Order Report                          | 21 |
| Dissolving, Dismissing, or Denying an Existing Protection Order Report | 22 |
| Search                                                                 | 23 |
| Examples of Typical Searches                                           | 24 |
| Uploading Judge's Subsequent Orders                                    | 27 |
| Viewing Judge's Order(s)                                               | 27 |

| Removing Attachments                                         | 28 |
|--------------------------------------------------------------|----|
| Printing Protection Order Reports                            | 29 |
| Printed Domestic Abuse Protection Order Report               | 30 |
| System Activity/Audit Trail                                  | 33 |
| Snapshots                                                    | 33 |
| Criminal Domestic Abuse and Sexual Assault Protection Orders | 34 |
| Resources and Getting Help                                   | 34 |
| AGO Contacts and Resources                                   | 35 |
| MS CAPS Help Desk                                            | 35 |

# ONLY COURT CLERKS ENTER PROTECTION ORDERS INTO THE PROTECTION ORDER REGISTRY (POR), NOT LAW ENFORCEMENT OR E-911.

The purpose of the Protection Order Registry (POR) website is to accurately, consistently, and electronically record and process both civil and criminal protection orders and have that data entered to NCIC. Once a protection order (PO) is entered into the system and passes all validations, it is automatically submitted to NCIC.

#### The Protection Order Registry workflow consists of:

- 1) Login to the POR website: <u>https://por.ago.ms.gov</u> using your CAPSLock account.
- 2) Use the tabs at the top to Create a new report or Modify an existing report.
   To update an ex parte or temporary order, do not create a new report. Search for the existing report and modify it. You will not be able to modify an expired order. Please watch the "Recent Orders" section so the court can deal with orders before they expire.
- 3) Enter all data from the judge's order.
- 4) Attach the judge's order to the report.

NOTE: The process flow for creating new reports is different than with ReportBeam in that once you submit the report it is automatically submitted to NCIC. You no longer are required to look for the report in the Pending queue and approve it for inclusion to NCIC.

- 5) To check the NCIC Status of a submitted PO, click the corresponding tab at the top of the POR website.
- 6) Use the Search function to locate any PO in the system.

#### REPORTBEAM LEGACY PROTECTION ORDER DATA

Over 41,000 PO records from the ReportBeam system were imported to POR and are available to search, view and print in the new system. All orders with the "In Effect" status should be available as well. For questions about ReportBeam data availability in POR please contact support at <u>mscapssupport@ua.edu</u>.

#### ABOUT THIS GUIDE

This User Guide provides instructions for court clerks on how to use the POR website to view, create, and modify POs. County TAC officers and E-911 supervisors should have read-only access to both DVR and POR.

This guide is not comprehensive. It may not cover all available features or data entry fields found in the application. The guide is designed to show an overview of the application's primary interfaces and features. To reduce redundancy, many of the sections of this guide depend on knowledge of the previous section.

Law enforcement responsibilities to pack the record, etc. under POR remain the same as under ReportBeam.

#### GETTING STARTED

Before you start, you need credentials to access the system. All users must have a CAPSLock account with a court agency to access the POR website: <u>https://por.ago.ms.gov</u>.

If you do not have a CAPSLock account notify your agency's CAPSLock administrator. If your agency does not have a CAPSLock administrator, please contact support at <u>mscapssupport@ua.edu</u>.

IMPORTANT: No special privileges are required, all court agencies in the state of Mississippi have the PORS Court privilege assigned; therefore, all personnel with a CAPSLock account with any court will inherit the PORS Court privilege and will be able to access the website.

#### **GETTING ACCESS**

If your organization does not have a CAPSLock Administrator, send an email requesting an account to the MS CAPS Support Help Desk – <u>mscapssupport@ua.edu</u>. Your email must include the following for each user:

- 1. Agency or Organization Name
- 2. Phone #
- 3. First and Last Name
- 4. Unique Email Address
- 5. Position

IMPORTANT: Ideally, you will need to identify someone to act as your court's CAPSLock administrator so they can take on the responsibility of adding new users to the court, resetting accounts and passwords, and disabling accounts when personnel leave employment with the court.

1. Enter the website's URL to access the POR website login page: <u>https://por.ago.ms.gov</u>

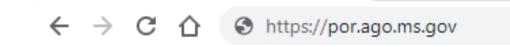

2. Enter your CAPSLock username and password:

| Lgnn. Filch | Mississippi Protection | Order Registry |    |
|-------------|------------------------|----------------|----|
|             | M                      |                | DR |
|             |                        | Login          |    |
|             |                        |                |    |

3. If your CAPSLock account is assigned to more than one agency, you will be prompted to select which agency you want to use for this session. NOTE: In most cases you will not see this page.

| *         | Ъ                                      | <b>O</b> S | Q      |  |  |
|-----------|----------------------------------------|------------|--------|--|--|
| Dashboard | Workflow                               | Admin      | Search |  |  |
|           | Select Organiza                        | ition      |        |  |  |
| Harris    | Harrison County First Judicial Disti 🗸 |            |        |  |  |
|           | Submit                                 |            |        |  |  |

4. Each time you log in, you must read the MS AGO's POR Confidential Warning and User Agreement. Upon agreeing to the terms of the MS AGO's POR Confidential Warning and User Agreement, select the 'I AGREE' button to agree with the terms and continue to the workflow page.

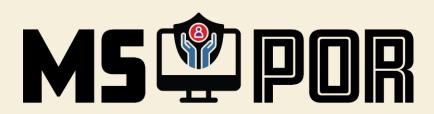

#### CONFIDENTIALITY WARNING AND USER AGREEMENT

I UNDERSTAND THAT THE INFORMATION CONTAINED IN THE MISSISSIPPI DOMESTIC ABUSE PROTECTION ORDER REGISTRY IS CONFIDENTIAL AND IS TO BE USED FOR COURT AND LAW ENFORCEMENT PURPOSES ONLY. I HEREBY PLEDGE THAT I WILL USE MY BEST EFFORTS AND GREATEST DILIGENCE TO PROTECT AND MAINTAIN THE SECURITY OF THESE RECORDS AND OTHER CONFIDENTIAL OR PRIVILEGED INFORMATION AS REQUIRED BY MISS. CODE ANN. § 93-21-25. I UNDERSTAND THAT DISCLOSURE TO ANY UNAUTHORIZED USER OF THIS SYSTEM OF ANY INFORMATION HEREIN MAY VIOLATE THE PURPOSES AND INTENT OF STATE AND FEDERAL LAW. I FURTHER AGREE THAT I WILL NOT KNOWINGLY PERMIT ANY UNAUTHORIZED USE OF THE SYSTEM OR PERMIT ANY UNAUTHORIZED PERSON TO HAVE ACCESS TO THE SYSTEM. I FURTHER ACKNOWLEDGE THAT IF I BREACH THE DUTIES SET FORTH HEREIN, I WILL BE SUBJECT TO DISCIPLINARY ACTION AND MAY BE SUBJECT TO CIVIL AND CRIMINAL PENALTIES.

l Agree

#### WORKFLOW PAGE OVERVIEW

The following is an overview of the **Workflow** page. The **Workflow** page is the first place you'll be taken to after accepting the Confidentiality Agreement. From here, you can quickly view any NCIC rejections for your court's submitted POs and a list of POs generated within the past 30 days. You also have the option to create a new report, modify an existing report, or search for any report in the system.

| Agnin Filch MS Prot                          | tection Order Registry               | Workflow | Q<br>Search | Resources                   |                        | darrell.arnold ~   |
|----------------------------------------------|--------------------------------------|----------|-------------|-----------------------------|------------------------|--------------------|
| Registry Reports Workflow - BII              | LOXI MUNICIPAL COURT                 |          |             | + Create New Report         | Modify Existing Report | NCIC Report Status |
| Reports                                      |                                      |          |             |                             |                        |                    |
| HARRISON - 1234567<br>BILOXI MUNICIPAL COURT | 6/7/2022<br>In Effect                |          |             |                             |                        |                    |
| HARRISON - 22-222<br>BILOXI MUNICIPAL COURT  | 6/7/2022<br>In Effect                |          |             |                             |                        |                    |
| HARRISON - 22-222<br>BILOXI MUNICIPAL COURT  | 6/7/2022<br>In Effect                |          |             |                             |                        |                    |
| HARRISON - 22-001<br>BILOXI MUNICIPAL COURT  | 6/8/2022<br>In Effect                |          |             |                             |                        |                    |
| HARRISON - 22-002<br>BILOXI MUNICIPAL COURT  | 6/8/2022<br>Order Renewed / Extended |          |             | Select a Protection Order R | eport to View          |                    |
| HARRISON - 11-111<br>BILOXI MUNICIPAL COURT  | 6/15/2022<br>In Effect               |          |             |                             |                        |                    |

#### NCIC REJECTIONS REPORT STATUS

Important status messages from NCIC will appear in this area. Normally, reports are sent directly to NCIC just after the data entry process so there is no need to approve a newly entered PO in this system. However, if for some reason the PO was rejected by the NCIC server or there is a network error, a rejection status message will appear in this area. We'll discuss PO entry and NCIC later in this guide.

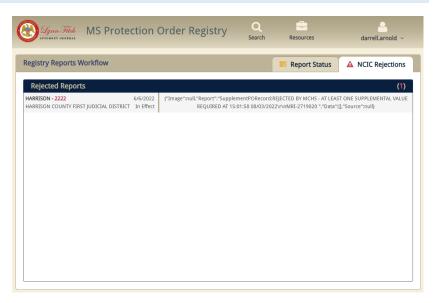

Your court's most recent reports will appear in this area. The list normally displays the last 30 days of reports created by your court.

| MS Protection Order                                             | Registry Vorkflow Search Resources                                                                                                    | darrell.arnold5 ~                     |
|-----------------------------------------------------------------|----------------------------------------------------------------------------------------------------|---------------------------------------|
| Registry Reports Workflow - BILOXI MUNICIPAL CO                 | JRT + Create New Report C Modify Existing Report Report Status                                                                                                   | A NCIC Rejections                     |
| Recent Reports (Last 30 Days) (1)                               |                                                                                                    | BILOXI MUNICIPAL COURT                |
| HARRISON - 23-222 9/19/2022<br>BILOXI MUNICIPAL COURT In Effect | List of most recent<br>Data based of most recent<br>Current status:<br>Current status:<br>Court.<br>Order Click Here to Upload File<br>File Not Uploaded 0.00 MB | In Effect<br>darrell.arnold<br>Upload |
|                                                                 | 7 Commands 🌼 Activity 🖓 Attachments                                                                                                    | Snapshots                             |
|                                                                 | View Report Modify Report<br>View a PDF of the Report Modify/Update Report Information                                                                           |                                       |
|                                                                 |                                                                                                    | Deny Report<br>Report in System       |

NOTE: The list displays the last 30 days of recently created reports for your court in date order. To search for and view a list of all reports for your court, use the Search button at the top of the page. We'll explain this feature later in the guide.

#### PROTECTION ORDER REPORT COMMANDS

Clicking on a report in the list will display a list of commands available. From here, you have the option to view a printed version of the report, modify the report, upload attachments, view activity/audit trail, and view attachments. All of these options will be explained later in this guide.

| Registry Reports Workflow - BILOXI M | UNICIPAL COURT          | Click on a                                                   | report to               | n g Report 🛛 🚍 Report Stat                        | tus 🔺 NCIC Rejections  |
|--------------------------------------|-------------------------|--------------------------------------------------------------|-------------------------|---------------------------------------------------|------------------------|
| Recent Reports (Last 30 Days)        | <b>(1)</b><br>9/19/2022 | ARRISON - VIEW<br>ARRISON - VIEW<br>Comm                     |                         | Du: Ex Parte Orde                                 | BILOXI MUNICIPAL COURT |
| BILOXI MUNICIPAL COURT               | In Effect               | Current Status: Proc                                         | ick Here to Upload File | Enter                                             | red By: darrell.arnold |
|                                      |                         | Commands     Commands     View Repor View a PDF of the Repor |                         | Attachments Modify Report late Report Information | Snapshots              |
|                                      |                         | Dissolve Report                                              | •                       | Dismiss Report<br>s Report in System              | Deny Report            |

#### CREATE NEW PROTECTION ORDER REPORT

To create a new protection order report, click on the tab "Create New Report" and enter the Cause # and the Respondent's Last Name, First Name, and DOB if available.

|                                                                                                |                              | Click Create New                                                                 |  |  |
|------------------------------------------------------------------------------------------------|------------------------------|----------------------------------------------------------------------------------|--|--|
| Registry Reports Workflo                                                                       | W - BILOXI MUNICIPAL COURT   | + Create New Report & Mo lify Existing Rep Report Eport Status A NCIC Rejections |  |  |
|                                                                                                |                              | Create New Protection Order Registry Report                                      |  |  |
| County<br>HARRISON                                                                             | Court BILOXI MUNICIPAL COURT | Cause #                                                                          |  |  |
| Respondent's Last Name                                                                         | Respondent's First Name      | Respondent's Date of Birth 01/01/2000 Create Report                              |  |  |
| Enter Cause #, Respondent's Last & First Names and DOB then<br>click the Create Report button. |                              |                                                                                  |  |  |

IMPORTANT: If a record exists with your agency for the exact Cause # entered you will be prompted to Modify the existing record instead if it is still In Effect instead of creating a new report.

|                        |                                 | Workflow      |             |           |                      |
|------------------------|---------------------------------|---------------|-------------|-----------|----------------------|
|                        | Modify E                        | xisting Re    | eport       |           | × NCIC Report Status |
|                        | A Cause #11-111 already exists! |               |             |           |                      |
|                        | Would you like to modify the ex | xisting prote | ction order |           |                      |
| Respondent's Last Name | John                            |               |             | 1/01/2000 | Create Report        |

When you are prompted to modify the existing record, click **Yes**, or select **No** to be returned to the **Create New Report** page.

WARNING: If you do not know the DOB for the respondent at the time of entry, <u>leave this field blank</u>. Do not enter a made-up DOB.

#### **GENERAL INFORMATION**

Complete the first section. The information in this section is self-explanatory. Notice that your **County** and **Court** name are pre-selected based on your login and cannot be changed. The **Cause #** is pre-filled based on the data you entered on the previous page.

| Create Protection Order Regis   | stry                             |                                                              |                                                   |
|---------------------------------|----------------------------------|--------------------------------------------------------------|---------------------------------------------------|
| General Information             |                                  |                                                              |                                                   |
| Instructions: If the Protection | Order doesn't expire, please lea | ve the Expiration Date blank and check the Non-Expiring box. | NOTE: In Effect will be selected by default on    |
| 7/06/2022                       | ]                                | HARRISON                                                     | all new POs. This INICIPAL OUR CANNOT be changed. |
| Expiration Date 8/07/2022       | Non-Expiring:                    | Process Served On 7/05/2022                                  | Weapons Involved<br>Yes Vo                        |
| Cause #<br>88-888               | ]                                | Issuing Judge<br>Judge Lightfellow                           | # of Person(s) Protected                          |

NOTE: Only PO types your court may issue will be visible in the Order Type dropdown list.

#### **Order Types by Court**

- Chancery
  - o Ex Parte
  - Final
- Circuit
  - o Criminal Domestic Abuse
  - o Criminal Sexual Assault
- County
  - o Ex Parte
  - o Final
  - o Criminal Domestic Abuse
  - o Criminal Sexual Assault
- Justice
  - o Ex Parte
  - Temporary
  - o Criminal Domestic Abuse
- Municipal
  - o Ex Parte
  - o Temporary
  - o Criminal Domestic Abuse

#### Order Type

| Ex Parte                  | × | ^ |
|---------------------------|---|---|
|                           |   | ۹ |
| Ex Parte                  |   |   |
| Temporary                 |   |   |
| Criminal – Domestic Abuse |   |   |

# NUMBER OF PERSON(S) PROTECTED

You can add as many people as necessary for this order keeping in mind that if the **Petitioner** is to be protected (defaults to Yes), that person will always populate as **Person #1**.

| Cause # 88-888                                                    | Issuing Judge Judge Lightfellow | # of Person(s) Protected                                        |
|-------------------------------------------------------------------|---------------------------------|-----------------------------------------------------------------|
| Persons Involved Petitioner                                       |                                 | Use arrows to select<br>number of Person(s)<br>to be Protected. |
| Is the Petitioner to be protected? Ves No Last Name Date of Birth | First Name Sex MALE FEMALE      | Middle Initial<br>Race                                          |
| Person(s) to be Protected  Person #1  Last Name  Date of Birth    | First Name                      | Middle Initial<br>Race                                          |
| Person #2 Last Name Date of Birth                                 | First Name                      | Middle Initial<br>Race                                          |

#### PERSONS INVOLVED

In this section of the report, you will enter information about the **Petitioner** and **Person(s) to be Protected**.

By default, the **Petitioner** is selected to be the first person to be protected, i.e., "**Person #1**." Select "No" if the petitioner is not to be protected.

Information entered for **Petitioner** is automatically populated to **Person #1** (see below).

| By default, Petitioner is selected a<br>first/primary person to be prote |                                                                                                    |
|--------------------------------------------------------------------------|----------------------------------------------------------------------------------------------------|
| (Person #1).                                                             |                                                                                                    |
| No                                                                       |                                                                                                    |
| First Name                                                               | Middle Initial                                                                                                   |
| Janet                                                                    |                                                                                                    |
|                                                                          |                                                                                                    |
| Sex                                                                      | Race                                                                                                    |
| MALE SEMALE                                                              | White 🗙 🗸                                                                                                    |
|                                                                          |                                                                                                    |
|                                                                          |                                                                                                    |
|                                                                          |                                                                                                    |
|                                                                          |                                                                                                    |
| rmation ontored for the Detitioner i                                     | c automatically                                                                                                  |
|                                                                          |                                                                                                    |
| populated in the Person #1 se                                            | ction.                                                                                                    |
| Janet                                                                    | J. Constraints of the second second second second second second second second second second second second second |
| for a                                                                    | Race                                                                                                    |
|                                                                          | White                                                                                                    |
|                                                                          | White                                                                                                    |
|                                                                          |                                                                                                    |
|                                                                          |                                                                                                    |
|                                                                          |                                                                                                    |
| First Name                                                               | Middle Initial                                                                                                   |
| Earl                                                                     | E                                                                                                    |
|                                                                          |                                                                                                    |
| Sex                                                                      | Race                                                                                                    |
| MALE FEMALE                                                              | White 🗙 🗸                                                                                                    |
| • · ·                                                                    |                                                                                                    |
|                                                                          | first/primary person to be prote<br>(Person #1).                                                                 |

Continue entering information for all persons to be protected and then move to the Respondent section.

#### **RESPONDENT INFORMATION**

In this section, you will enter information regarding the Respondent. The Last Name, First Name, and DOB will be populated based on the data you entered in the Create New Report page. Enter the other required information for the Respondent, being sure to enter all required data for a successful entry into NCIC.

| Respo                                            | ndent's name and DOB pre-<br>as entered when creating th                                                                                                    | filled (if DOB<br>e order). |
|--------------------------------------------------|----------------------------------------------------------------------------------------------------|-----------------------------|
| Respondent                                       |                                                                                                    |                             |
|                                                  | th, Driver License Number and Social Security Number for all orders. The more iden<br>e leafe the field blank. DO NOT fill in invalid data such as all zeros or 9s in these fiel |                             |
| Last Name Doe                                    | First Name<br>John                                                                                                    | Middle Initial              |
| Respondent's Address Address 1                   | Address 2                                                                                                    | E                           |
| City                                             | State                                                                                                    | Zip Code                    |
| Respondent's Identifiers Date of Birth 1/01/2000 | Eye Color                                                                                                    | Sex FEMALE                  |
| Weight Ibs                                       | Hair Color                                                                                                    | Race Social Security #      |
| ft     in       Driver License #                 | Driver License State                                                                                                    | Driver License Exp. Date    |
| Alias(es)                                        | Features                                                                                                    |                             |
| Respondent's Cautions and Medical Conditions     |                                                                                                    |                             |
| Alcoholic                                        | Escape Risk                                                                                                    | Known to Abuse Drugs        |
| Allergies                                        | Explosive Expertise                                                                                                    | Martial Arts Expert         |
| Armed and Dangerous                              | Heart Condition                                                                                                    | Medication Required         |
| Diabetic                                         | Hemophiliac                                                                                                    | Other (Enter Below)         |
| Epilepsy                                         | International Flight Risk                                                                                                    |                             |

Page 13 | 35

#### **RESPONDENT'S ADDRESS**

#### Enter here.

| ddress 1        | Address 2       |          |
|-----------------|-----------------|----------|
| 500 Test Street |                 |          |
|                 | 5               |          |
| ity             | State           | Zip Code |
| Biloxi          | Mississippi 🗙 🗸 | 333333   |

#### **RESPONDENT'S IDENTIFIERS**

Enter identifying information about the Respondent in this section. For Aliases and Features fields, enter the data and press the comma, Enter, or Tab keys on your keyboard after each entry. Click the red "x" on any entry to remove it from the list.

| Respondent's I                                                                              | dentifiers        |                     |                                                |                                    |
|---------------------------------------------------------------------------------------------|-------------------|---------------------|------------------------------------------------|------------------------------------|
| Date of Birth                                                                               | 1/2000            | Eye Color<br>Brown  | Tip: When entering a                           | Sex FEMALE                         |
| Weight<br>165                                                                               | lbs               | Hair Color<br>Brown | of the DL information<br>parts must be entered | on, all                            |
| Height<br>6 ft                                                                              | 0 in              |                     | should be left bla                             |                                    |
| Driver License #                                                                            |                   | Driver License Stat | e × v                                          | Driver License Exp. Date 9/22/2022 |
| Alias(es)                                                                                   | an 🗙 Johnny 🗙 J 🗙 |                     | Features                                       |                                    |
| After each entry in the Aliases and Features fields, press the<br>Comma, Enter, or Tab key. |                   |                     |                                                |                                    |

#### RESPONDENT'S CAUTIONS AND MEDICAL CONDITIONS

Select all Cautions and Medical Conditions that apply.

| Respondent's Cautions and Medical Conditions |                     |  |                           |   |                      |
|----------------------------------------------|---------------------|--|---------------------------|---|----------------------|
| ~                                            | Alcoholic           |  | Escape Risk               | ~ | Known to Abuse Drugs |
|                                              | Allergies           |  | Explosive Expertise       |   | Martial Arts Expert  |
|                                              | Armed and Dangerous |  | Heart Condition           | ~ | Medication Required  |
|                                              | Diabetic            |  | Hemophiliac               |   | Other (Enter Below)  |
|                                              | Epilepsy            |  | International Flight Risk |   |                      |

#### **RESPONDENT DATA ENTRY – BEST PRACTICES**

Keep these data entry rules in mind:

- For all new POs, "In Effect" will be selected for Order Status. This cannot be changed. If you need to modify an existing order, you should locate the report and use the Modify Report option (explained later in this guide).
- Name, Sex, and Race are mandatory.
- At least one of these fields is strongly recommended: DOB, Social Security Number, or Driver's License Number + State + Expiration Date. Enter all this information if known.
- Enter all known Cautions and Medical Conditions.
- DO NOT ENTER zeros (except height inches), all 9's or any other incorrect data as a substitute.

#### RELATIONSHIPS

In this section you will check all relationships that apply.

| Relationship of Protected Person(s) to Respondent: (Check all that apply).                       |  |  |  |
|--------------------------------------------------------------------------------------------------|--|--|--|
| Current or former spouse                                                                         |  |  |  |
| Person currently living as spouses or who formerly lived as spouses                              |  |  |  |
| Current or former dating partner                                                                 |  |  |  |
| Person related by blood or marriage and currently residing together or formerly resided together |  |  |  |
| Persons with a child in common Under the Age of 18 Over the Age of 18                            |  |  |  |

NOTE: For some orders, e.g., criminal protection orders, the relationships may display additional options.

#### COURT FINDINGS

In this section you will select all the court findings according to the PO. Some options may be pre-selected, unavailable, or different based on the PO type selected in the first section.

| The Court Hereby Finds: (Check all that apply).                                                                                                    |  |  |  |  |
|----------------------------------------------------------------------------------------------------|--|--|--|--|
| The Court has jurisdiction over the parties and subject matter under the laws of the State of Mississippi.                                                                                                    |  |  |  |  |
| Respondent has been provided with reasonable notice and an opportunity to be heard as prescribed by law.                                                                                                    |  |  |  |  |
| The Respondent is prohibited from abusing, harassing, stalking, following or threatening the protected person(s) or in any manner whatsoever including by electronic means, that would place the Protected Person(s) in reasonable fear of bodily injury; this includes the use or attempted use or threatened use of force or physical violence against the Protected Person(s) that would reasonably be expected to cause bodily injury.                                                                                                    |  |  |  |  |
| The Respondent is prohibited from contacting the Protected Person(s)                                                                                                    |  |  |  |  |
| The Respondent is prohibited from going within yard(s) of the Protected Person(s).                                                                                                    |  |  |  |  |
|                                                                                                    |  |  |  |  |
| Exceptions to the contact and/or distance prohibition(s):<br>Exceptions to the contact and/or distance prohibition(s):<br>Exceptions, the                                                                                                    |  |  |  |  |
| To exchange the minor child(ren) for visitation pursuant to an existing court order. remaining exception                                                                                                    |  |  |  |  |
| During medical emergencies involving the minor child(ren). fields are locked.                                                                                                    |  |  |  |  |
| To attend special events involving the minor child(ren) (sporting events, school functions, etc.) as deemed appropriate by the Court. Please specify events:                                                                                                    |  |  |  |  |
|                                                                                                    |  |  |  |  |
| Other (If other exceptions are permitted, please detail in the space provided below).                                                                                                    |  |  |  |  |
|                                                                                                    |  |  |  |  |
| Petitioner is granted exclusive use of the residence located at (Address, City, State)                                                                                                    |  |  |  |  |
| Respondent or a representative shall be allowed to retrieve the items listed below from the Protected Person(s) and/or residence provided that Respondent is accompanied by a law enforcement officer to ensure the protection and safety of the parties. The law enforcement agency having jurisdiction in the locality of the Protected Person(s) and/or residence shall accompany the Respondent or representative at a date and time deemed appropriate by that agency. Retrieval of said items shall be scheduled without delay and at a date and time most likely to result in successful retrieval of the necessary items. NO FORCED ENTRY ALLOWED. |  |  |  |  |
| Items to be retrieved: Select this box to enter additional terms and details.                                                                                                    |  |  |  |  |
| Respondent is prohibited from transferring or disposing of property mutually owned or leased by the parties.                                                                                                    |  |  |  |  |
| The Respondent's conviction underlying this Temporary Protection Order qualifies under 18 U.S.C. § 922(g)(8) for the federal firearms prohibition, and, therefore, the Respondent is prohibited from shipping, transporting, possessing, or receiving a firearm or admunition.                                                                                                    |  |  |  |  |
| For additional terms and details, see full text of Order.                                                                                                    |  |  |  |  |

#### NOTE: Ownership of weapons by the Respondent does not equate to weapons involved in the act of domestic abuse.

#### ADDITIONAL ORDER TEXT

You will enter additional details, terms, and any other pertinent information in this section. Unlimited data can be entered here. This field has a spellcheck feature so misspelled words will be underlined in red. Enter only information that would be relevant to law enforcement in enforcing this order. You are not required to enter anything in this field.

| Additional Order Text Respondant is a bad person! | Additional Order Text<br>Respondent                                                                                                   | There is no limit to<br>how much text you |
|---------------------------------------------------|----------------------------------------------------------------------------------------------------|-------------------------------------------|
| Right click on<br>misspelled words<br>to correct. | Respond ant       Respondents       Add to dictionary       ✓ Use enhanced spell check       Search Google for "Respondant"       Out | can enter.                                |

Page 16 | 35

#### ATTACH AND UPLOAD JUDGE'S ORDER

The judge's order should be uploaded in PDF format with the report. To upload the order, click the "Click here to Upload File" button as shown below.

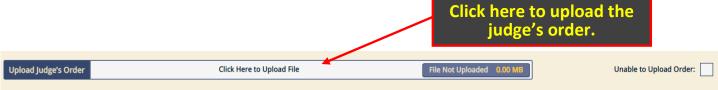

Navigate to the location of your file and double-click or select and click the **Open** button.

| Vate modified                        |                                    | . (                            |
|--------------------------------------|------------------------------------|--------------------------------|
| ate modified                         |                                    |                                |
| ate modified                         | Type                               |                                |
|                                      | -V 6 5                             | Size                           |
|                                      |                                    |                                |
| /14/2022 12:48 PM                    | Adobe Acrobat D                    |                                |
|                                      |                                    |                                |
| (0.0000.4.54.04.4                    |                                    |                                |
| /8/2022 1:51 PM                      | Adobe Acrobat D                    | 2,                             |
|                                      |                                    |                                |
| /24/2022 12:09 PM                    | Adobe Acrobat D                    |                                |
| /17/2022 4:16 PM                     | Adobe Acrobat D                    |                                |
| /17/2022 11:13 AM                    | Adobe Acrobat D<br>Adobe Acrobat D |                                |
| /4/2022 10:25 AM<br>/4/2022 10:25 AM | Adobe Acrobat D<br>Adobe Acrobat D |                                |
| /3/2022 10:23 AM                     | Adobe Acrobat D                    |                                |
| 5,2022 1151111                       | / dobe / terobat bill              |                                |
| (44 (2002) E 2 4 24 4                |                                    |                                |
| /11/2022 5:34 PM                     | Adobe Acrobat D                    | 1,                             |
| 0/2022 0:11 AIVI                     | Adobe Acrobat D                    |                                |
|                                      |                                    |                                |
|                                      | /8/2022 8:11 AM                    | 8/2022 8:11 AM Adobe Acrobat D |

| The file name will now appear next to the upload button. |                           |                                       |  |  |  |
|----------------------------------------------------------|---------------------------|---------------------------------------|--|--|--|
|                                                          |                           | · · · · · · · · · · · · · · · · · · · |  |  |  |
| Upload Judge's Order                                     | Click Here to Upload File | Judges Order - Doe Case.pdf 1.41 MB   |  |  |  |

If you uploaded the wrong file, simply click the upload button again and select the correct one.

IMPORTANT: You may only upload one file per order. If you need to add additional orders, you may do so from the Workflow page (discussed later in this guide.)

NOTE: Uploaded documents will not be sent to NCIC.

If for some reason you are unable to upload a PDF of the judge's order when you enter the report, you can click on the "**Unable to Upload Order**" checkbox and provide a reason in the text entry field that appears.

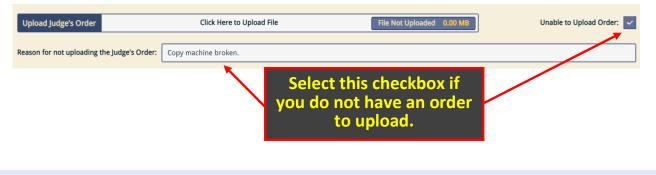

#### ORDERS UNDER SEAL

In rare cases, protection orders are filed under seal. These orders will not be viewable to other courts in POR. Only the originating court and the TAC officer for that county will be able to access sealed orders.

| Under Seal means the judge has ordered the court file sealed or the order to be filed under seal. |   |                                                             |  |  |
|---------------------------------------------------------------------------------------------------|---|-------------------------------------------------------------|--|--|
| Order Under Seal:                                                                                 | i | Check this box if the Protection Order is filed Under Seal. |  |  |

Orders filed **Under Seal** will display a lock icon on the **Workflow** page and a disclaimer message where the **Commands** normally appear unless the report originated in your agency.

| Search Results                                |                                       |                                       |                          |
|-----------------------------------------------|---------------------------------------|---------------------------------------|--------------------------|
| Reports                                       |                                       | TESTVILLE - 111111                    | TESTVILLE COUNTY COURT   |
| TESTVILLE - 111111                            | 6/22/2022<br>In Effect                | Date Issued: Wednesday, June 22, 2022 | Order Status: In Effect  |
| TESTVILLE - 77-777<br>TESTVILLE CIRCUIT COURT | 6/14/2022<br>In Effect                | Current Report Status: Processing     | Entered By: porago.court |
| will displa                                   | iled Under<br>y a lock ne<br>Cause #. |                                       |                          |
|                                               |                                       |                                       |                          |

#### REVIEWING, CORRECTING ERRORS, AND SUBMITTING

After entering all information and uploading the judge's order, you are now ready to review and submit your report.

Click the **Review** button at the bottom of the page to check your report for accuracy.

| Upload Judge's Order  | Click Here to Upload File                                   | Judges Order - Doe.( | Click the Review button der<br>to check your report for |
|-----------------------|-------------------------------------------------------------|----------------------|---------------------------------------------------------|
| Order Under Seal: 🗌 😮 | Check this box if the Protection Order is filed Under Seal. |                      | accuracy.                                               |
| Cancel                |                                                             |                      | Review                                                  |

If any errors are found, they will be highlighted in red, and POR will direct you to that section of the report. In this example, the Driver License number was omitted. NCIC requires that if any part of the driver license data is entered, all three fields (number, state, and expiration date) must be completed to successfully upload the report to NCIC.

| Responde                                            | ent's Identifiers                     |  |                                            |       |                          |   |
|-----------------------------------------------------|---------------------------------------|--|--------------------------------------------|-------|--------------------------|---|
| Date of Birth                                       | 1/01/2000                             |  | Brown × ·                                  |       | Sex OFFEMALE             |   |
| Weight                                              | 165 Ibs                               |  | Hair Color<br>Brown × v                    |       | Race White X             | ~ |
| Height 6 ft 0 in Errors will be highlighted in red. |                                       |  |                                            |       |                          |   |
| Driver Licens                                       | se #                                  |  | Mississippi × ·                            |       | Driver License Exp. Date |   |
| Alias(es)                                           | Jonathan 🗙 Johnny 🗙 J 🗙               |  | Features<br>Tattoo of dragon on upper left | arm 🗙 |                          |   |
| Responde                                            | ent's Cautions and Medical Conditions |  |                                            |       |                          |   |
| ~                                                   | Alcoholic                             |  | Escape Risk                                | ~     | Known to Abuse Drugs     |   |
|                                                     | Allergies                             |  | Explosive Expertise                        |       | Martial Arts Expert      | 1 |
|                                                     | Armed and Dangerous                   |  | Heart Condition                            | ~     | Medication Required      |   |
|                                                     | Diabetic                              |  | Hemophiliac                                |       | Other (Enter Below)      |   |
|                                                     | Epilepsy                              |  | International Flight Risk                  |       |                          |   |

Correct any errors or omissions, then scroll down to the bottom of the page and click the **Review** button again to check for validation errors. If no errors are found, the **Submit** button will now be displayed in place of the **Review** button.

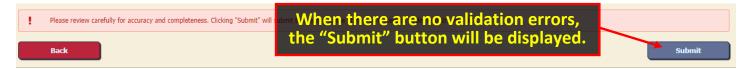

If you need to make a correction at this point (i.e., while the **Submit** button is displayed), you will need to click the "**Back**" button to unlock the form for further editing.

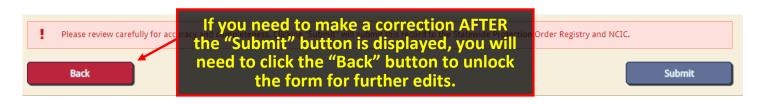

Once you click the **Submit** button, your report is saved in POR and sent to NCIC.

REMINDER: You are no longer required to sign back in to approve POs you've entered. Once the report passes all validations and you've clicked the Submit button, the data is sent to NCIC.

After your report is submitted, you will be taken back to the **Workflow** page, and your newly created report will appear in the **Recent Reports** list to the left. Any NCIC related messages will appear in the **NCIC Rejections** tab.

| MS Protectio                         | on Order Registi | ry Norkflow                 |                                  | ection message<br>port will appear    |                        |
|--------------------------------------|------------------|-----------------------------|----------------------------------|---------------------------------------|------------------------|
| Registry Reports Workflow - BILOXI M | UNICIPAL COURT   | + Create New Rep            | ort 🛛 🕼 Modify Existing          | g Report 📑 Report Status              | A NCIC Rejections      |
| Recent Reports (Last 30 Days)        | (1) HAR          | RRISON - 23-222             |                                  |                                       | BILOXI MUNICIPAL COURT |
| BILOXI MUNICIPAL COURT               | In Effect Date   |                             | ember 19, 2022 Order Type essing | Ex Parte Order S                      |                        |
|                                      | Or               | rder C                      | ick Here to Upload File          | File Not Uploaded 0.00                | ) MB Upload            |
|                                      |                  | 9 Commands                  | ¢\$ Activity                     | 🗠 Attachments                         | Snapshots              |
|                                      |                  | View Report                 |                                  | odify Report<br>te Report Information |                        |
|                                      | Newly            | created repo<br>∠here for 3 | orts will appe<br>Odays.         | smiss Report                          | O Deny Report          |
|                                      |                  | Dissolve Report in System   |                                  | Report in System                      | Deny Report in System  |

#### MODIFYING AN EXISTING PROTECTION ORDER REPORT

When a subsequent order is entered (extension/continuance, temporary, dismissed, etc.), you will Modify the previous report, so search for the report by using the search feature or scroll through **Recent Reports**. You can click on the report to pull up the **Commands** window. From there, click **Modify Report**.

| Recent Reports (Last 30 Days)               | (1)                      | HARRISON - 23-222                                                                                                    |                                       |                                    | BILOXI MUNICIPAL COUR |
|---------------------------------------------|--------------------------|----------------------------------------------------------------------------------------------------|---------------------------------------|------------------------------------|-----------------------|
| HARRISON - 23-222<br>BILOXI MUNICIPAL COURT | 9/19/2022<br>In Effect   | Date Issued: Monday, Sep                                                                                                    | tember 19, 2022 Order Type:           | Ex Parte Orde                      | r Status: In Effect   |
| 1                                           |                          | Current Status: Pro                                                                                                    | cessing                               | Enter                              | ed By: darrell.arnold |
|                                             |                          | Order                                                                                                    | lick Here to Upload File              | File Not Uploaded 0.               | .00 MB Upload         |
|                                             |                          | <sup>4</sup> Commands                                                                                                    | 🕫 Activity                            | 街 Attachments                      | Snapshots             |
| If the report was                           | submitted                | View Reporting Reporting Reporting Reporting Report Report | t Modify/Update                       | odify Report<br>Report Information |                       |
| days, it should ap<br>report to bring up    | pear in this<br>the Comm | list. Click on a<br>ands window<br>Dissolve Rep                                                                                                    | ort 🔨 Dis                             | 1. Click M                         | odify Report          |
|                                             |                          |                                                                                                    | · · · · · · · · · · · · · · · · · · · |                                    | - / /                 |

To search, you will need to use the **Modify Existing Report** tab to quickly locate and open the report for modification. You will need to enter the **Cause #** to locate the report. If you do not have the **Cause #**, you can use the **Search** page to locate the report to search by name.

| Click the Modify Existing Order tab                           |                                           |                            |  |  |  |  |
|---------------------------------------------------------------|-------------------------------------------|----------------------------|--|--|--|--|
| Registry Reports Workflaw - BILOX and then enter the Cause #. |                                           |                            |  |  |  |  |
| + Create New Re                                               | port 🛛 🕝 Modify Existing Report 📄 🚍 Repor | t Status 🔺 NCIC Rejections |  |  |  |  |
| Enter information below to s                                  | earch for and modify "In Effect" orders.  |                            |  |  |  |  |
| County Court HARRISON V BILOXI MUNICIPAL COURT V              | Cause #<br>23-222                         | Modify Report              |  |  |  |  |
| Click the Modify Report button to open the report.            |                                           |                            |  |  |  |  |

The report should open for editing. Make all the necessary changes and then re-submit the report. Updates are uploaded to NCIC.

If you cannot locate the report using the **Cause #**, you can perform a comprehensive search from the **Search** page (later in this guide).

IMPORTANT: You can only modify an "In Effect" order in POR. Expired POs cannot be modified. A new PO with a new Cause # will need to be created instead.

Page 21 | 35

#### DISSOLVING, DISMISSING, OR DENYING AN EXISTING PROTECTION ORDER REPORT

If you need to dissolve, dismiss, or deny an "In Effect" order you will need to locate the report and access the **Commands** tab. Select the appropriate command according to the judge's order. These commands will not be available unless the order is "In Effect."

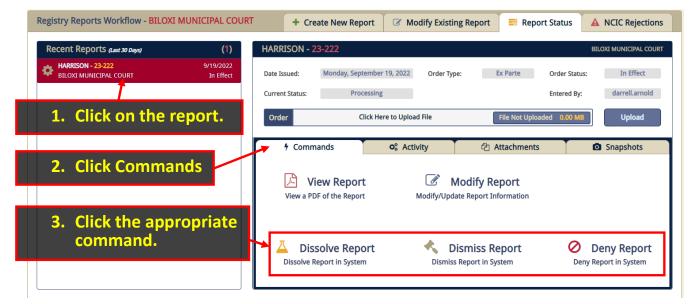

NOTE: Only "In Effect" orders can be modified, dissolved, dismissed, or denied.

Page 22 | 35

Any credentialed user may search for and view all POs except those marked Under Seal. To locate reports, click on the **Search** button at the top of the application. This will prompt a page with multiple fields for search for and locate a report.

If you know the **Cause #,** enter it in the **Quick Search** section and click the **Cause # Search** button. If the **Cause #** is unknown, you can use the **Advanced Search** options to narrow down or broaden your query. In the example below, we searched for all reports originating in *Biloxi Municipal Court* involving any person with the name of *John Doe*.

| ion Order Registry Search s                                                                                                    |                                                                                                    |                                                                                                    | _                   | /                                                                                                    |                |
|----------------------------------------------------------------------------------------------------|----------------------------------------------------------------------------------------------------|----------------------------------------------------------------------------------------------------|---------------------|----------------------------------------------------------------------------------------------------|----------------|
| k Search                                                                                                    |                                                                                                    |                                                                                                    | Cause #:            |                                                                                                    | Cause # Search |
| ort Information                                                                                                    |                                                                                                    |                                                                                                    |                     |                                                                                                    |                |
| IXISON Court BILOXI M                                                                                                    | UNICIPAL COURT × ~                                                                                                    | Order Type                                                                                                    | Order               | r Status                                                                                                   | Report Status  |
| Issued Date Range to                                                                                                    |                                                                                                    | Order Expiration Date Ran                                                                                                    | geto                | <b> </b>                                                                                                   | Non-Expiring:  |
| ons Involved                                                                                                    |                                                                                                    |                                                                                                    |                     |                                                                                                    |                |
| ved Party Last Name Involved Party First                                                                                                    | Name Respondent Da                                                                                                    | te of Birth Responde                                                                                                    | nt DL #             | Respondent DL State                                                                                        | Respondent SSN |
| John                                                                                                    |                                                                                                    |                                                                                                    |                     |                                                                                                    |                |
|                                                                                                    | Advanced Se<br>first 100+ rej                                                                                                    | ports matchi                                                                                                    | ng the sea          |                                                                                                    | Advanced Sea   |
| A list of the                                                                                                    | first 100+ rej                                                                                                    |                                                                                                    | ng the sea          |                                                                                                    | Advanced Sea   |
|                                                                                                    | first 100+ rej                                                                                                    | ports matchi                                                                                                    | ng the sea          |                                                                                                    | Advanced Sea   |
| A list of the<br>Search Results<br>Reports                                                                                                    | first 100+ rej<br>entered                                                                                                    | ports matchi                                                                                                    | ng the sea          |                                                                                                    |                |
| A list of the<br>Search Results                                                                                                    | (14)<br>7/11/2022<br>In Effect Date Issued                                                                                                    | ports matchin<br>will be displa                                                                                                    | ng the sea<br>ayed. | arch criteria                                                                                              |                |
| A list of the<br>Search Results<br>Reports<br>TETVILLE - 45-9000                                                                                                    | (14)<br>7/11/202<br>In Effect<br>Date Issued                                                                                                    | ports matchi<br>will be displa                                                                                                    | ng the sea<br>ayed. | arch criteria                                                                                              |                |
| A list of the Search Results Reports TESTVILLE -45-9000 TESTVILLE COUNTY COURT TESTVILLE COUNTY COURT                                                                                                    | (14)<br>7/11/2022<br>In Effect<br>6/29/2022<br>In Effect                                                                                                    | N - 77-777<br>Friday, June 24, 2022                                                                                                    | ng the sea<br>ayed. | erch criteria<br>BILOXI MUNICIF<br>Order Status: In Effect                                                 |                |
| A list of the<br>Search Results<br>Reports<br>FISTVILLE - 45-9000<br>TESTVILLE - 45-9000<br>TESTVILLE COUNTY COURT<br>FORREST - 202206291211LC<br>FORREST - 202206291211LC<br>FISTVILLE COURT<br>FISTVILLE - 45-9000<br>TESTVILLE - 45-9000<br>TESTVILLE - 45- | (14)<br>7/11/2022<br>In Effect<br>6/29/2022<br>In Effect<br>6/22/2022                                                                                                    | <b>N - 77-777</b><br>Friday, June 24, 2022<br><b>Dort Status</b> : Processing                                                                                                    | ng the sea<br>ayed. | BILOXI MUNICIP<br>Order Status: In Effect<br>Entered By: darrell.arnold                                    |                |
| A list of the<br>Search Results          Reports         TESTVILLE - 45-9000<br>TESTVILLE - 020206291211LC         TESTVILLE - 45-9000<br>TESTVILLE - 020206291211LC         TESTVILLE - 020206291211LC         TESTVILLE - 45-9000<br>TESTVILLE - 020206291211LC         TESTVILLE - 45-9000<br>TESTVILLE - 020206291211LC         TESTVILLE - 45-9000<br>TESTVILLE - 020206291211LC         TESTVILLE - 45-9000<br>TESTVILLE - 45-9000<br>TESTVILLE - 020206291211LC         TESTVILLE - 45-9000<br>TESTVILLE - 45-9000<br>TES                                                                                                    | (14)<br>7/11/2022<br>In Effect<br>6/22/2022<br>In Effect<br>6/22/2022<br>In Effect<br>6/15/2022                                                                                                    | <b>N - 77-777</b><br>Friday, June 24, 2022<br><b>Dort Status</b> : Processing                                                                                                    | ng the sea<br>ayed. | BILOXI MUNICIP<br>Order Status: In Effect<br>Entered By: darrell.arnold                                    |                |
| A list of the<br>Search Results<br>Reports<br>FISTVILLE - 45-9000<br>TESTVILLE COUNTY COURT<br>FORREST - 202206291211LC<br>FORREST - 202206291211LC<br>FORREST - 202206291211LC<br>FILL MUNICIPAL COURT<br>HARRISON - 44-444<br>ELLONI MUNICIPAL COURT<br>HARRISON - 11-111<br>ELLONI MUNICIPAL COURT<br>FILLONI MUNICIPAL COURT<br>FILLONI MUNICIPAL COURT<br>FILLONI MUNICIPAL COURT<br>FILLONI MUNICIPAL COURT<br>FILLONI MUNICIPAL COURT<br>FILLONI MUNICIPAL COURT<br>FILLONI MUNICIPAL COURT<br>FILLONI MUNICIPAL COURT<br>FILLONI MUNICIPAL COURT<br>FILLONI MUNICIPAL COURT<br>FILLONI MUNICIPAL COURT<br>FILLONI MUNICIPAL COURT                                                                                                    | first 100+ regentered           first 100+ regentered           first 100-+ regentered           first 100-+ regentereeeeeeeeeeeeeeeeeeeeeeeeeeeeeeee | N - 77-777         ::       rfriday, June 24, 2022         ::       rfriday, June 24, 2022         ::       rfriday, June 24, 2022         ::       rfriday, June 24, 2022         ::       rfriday, June 24, 2022         ::       rfriday, June 24, 2022         ::       rfriday, June 24, 2022         ::       :         ::       :         ::       :         ::       :         ::       :         ::       :         ::       :         ::       :         ::       :         ::       :         ::       :         ::       :         ::       :         ::       :         ::       :         ::       :         ::       :         ::       :         ::       :         ::       :         ::       :         ::       :         ::       : | ng the sea<br>ayed. | erch criteria<br>BLOXI MUNICIP<br>Order Status: In Effect<br>Entered By: darrell.arnold<br>@ Attachments   |                |
| Search Results         Reports         TESTVILLE -45-9000<br>TESTVILLE -0000T         TESTVILLE -45-9000<br>TESTVILLE -0000T         PETAL MUNICIPAL COURT         PETAL MUNICIPAL COURT         PETAL MUNICIPAL COURT         PETAL MUNICIPAL COURT         PETAL MUNICIPAL COURT         PETAL MUNICIPAL COURT         PETAL MUNICIPAL COURT         PETAL MUNICIPAL COURT         PETAL MUNICIPAL COURT         PETAL MUNICIPAL COURT         PETAL MUNICIPAL COURT         PETAL MUNICIPAL COURT         PETAL MUNICIPAL COURT         PETAL MUNICIPAL COURT         PETAL CIRCUT COURT         PETAL CIRCUT COURT         PETAL CIRCUT COURT         PETAL COURT         PETALE CIRCUT COURT         PETAL CIRCUT COURT         PETAL CIRCUT COURT         PETAL CIRCUT COURT         PETAL CIRCUT COURT         PETAL COURT         PETAL CIRCUT COURT         PETAL COURT         PETAL CIRCUT COURT                                                                                                    | first 100+ regentered           (14)           7/11/2022           In Effect           6/24/2022           In Effect           6/15/2022           In Effect           6/14/2022           In Effect           6/14/2022           In Effect           6/7/2022                                                                                                    | <b>N - 77-777</b><br>Friday, June 24, 2022<br><b>Dort Status</b> : Processing                                                                                                    | ng the sea<br>ayed. | BILOXI MUNICIP<br>Order Status: In Effect<br>Entered By: darrell.arnold                                    |                |
| A list of the         Search Results         Reports         TESTVILLE - 45-9000<br>TESTVILLE COUNTY COURT         TESTVILLE COUNTY COURT         FORREST - 202206291211LC PETAL MUNICIPAL COURT         HARRISON - 77-777<br>BILCOM MUNICIPAL COURT         HARRISON - 11-111<br>BILCOM MUNICIPAL COURT         HARRISON - 11-111<br>BILCOM MUNICIPAL COURT         HARRISON - 11-111<br>BILCOM MUNICIPAL COURT         HARRISON - 11-111<br>BILCOM MUNICIPAL COURT         HARRISON - 11-111<br>BILCOM MUNICIPAL COURT         HARRISON - 11-111<br>BILCOM MUNICIPAL COURT         HARRISON - 12-322<br>BILCOM MUNICIPAL COURT         HARRISON - 1234557                                                                                                    | first 100+ regentered           first 100+ regentered           first 100-# regentered           first 100-# regente | Ports matchin<br>will be displa<br>N - 77-777<br>: Friday, June 24, 2022<br>tort Status: Processing<br>② Commands<br>View Report                                                                                                    | ng the sea<br>ayed. | erch criteria<br>BILOXI MUNICIF<br>Order Status: In Effect<br>Entered By: darrell.annold<br>C: Attachments |                |
| A list of the         Search Results         Reports         TESTVILLE -45-9000<br>TESTVILLE -0000T         TESTVILLE -0000T         PETA MUNICIPAL COURT         PETA MUNICIPAL COURT         HARRISON - 44-444<br>BILCOM MUNICIPAL COURT         BILCOM MUNICIPAL COURT         HARRISON - 44-444<br>BILCOM MUNICIPAL COURT         HARRISON - 44-444<br>BILCOM MUNICIPAL COURT         HARRISON - 44-445<br>BILCOM MUNICIPAL COURT         HARRISON - 44-445<br>BILCOM MUNICIPAL COURT         HARRISON - 42-222<br>BILCOM MUNICIPAL COURT                                                                                                    | first 100+ regentered           first 100+ regentered           (14)           7/11/2022           In Effect           6/24/2022           In Effect           6/15/2022           In Effect           6/14/2022           In Effect           6/7/2022           In Effect           6/7/2022           In Effect           6/7/2022           In Effect           6/7/2022           In Effect           6/7/2022           In Effect           6/7/2022           In Effect           6/7/2022           In Effect           6/7/2022           In Effect           6/7/2022                                                                                                    | Ports matchin<br>will be displa<br>N - 77-777<br>: Friday, June 24, 2022<br>tort Status: Processing<br>② Commands<br>View Report                                                                                                    | ng the sea<br>ayed. | erch criteria<br>BILOXI MUNICIF<br>Order Status: In Effect<br>Entered By: darrell.annold<br>C: Attachments |                |

#### EXAMPLES OF TYPICAL SEARCHES

Below are examples of common searches. The fewer fields you search by, the more results you're likely going to have returned. Conversely, the more fields you search by will result in fewer results and you may not find what you are looking for in the system.

#### NOTE: All records from ReportBeam are in the new system and will be included in your search results.

#### SEARCH PERSONS INVOLVED

If you know the name of any party involved in the report, you may enter First and/or Last Name in the fields provided.

| Persons Involved         |                           |                          |                 |                     |                |
|--------------------------|---------------------------|--------------------------|-----------------|---------------------|----------------|
| Involved Party Last Name | Involved Party First Name | Respondent Date of Birth | Respondent DL # | Respondent DL State | Respondent SSN |
|                          |                           |                          |                 |                     |                |

The above search will return all reports matching both Last Name: "Doe" and First Name: "John" for all courts for all time (see below for Results window).

| Re | ports                                               | (31)                   | HARRISON - 2    | 23-222                         |                  |           |                                       |              | BILOXI MUNICIPAL COUR |
|----|-----------------------------------------------------|------------------------|-----------------|--------------------------------|------------------|-----------|---------------------------------------|--------------|-----------------------|
| ₽  | HARRISON - 23-222<br>BILOXI MUNICIPAL COURT         | 9/19/2022<br>In Effect | Date Issued:    | Monday, Septer                 | mber 19, 2022    | Order Typ | e: Ex Parte                           | Order Status | s: In Effect          |
| ¢  | TESTVILLE - FT555555<br>TESTVILLE MUNICIPAL COURT   | 8/8/2022<br>In Effect  | Current Status: | Processing                     |                  |           |                                       | Entered By:  | darrell.arnold        |
| ¢  | TESTVILLE - FT5000000<br>TESTVILLE COUNTY COURT     | 8/8/2022<br>In Effect  | Order           | Clic                           | k Here to Upload | l File    | File Not Uplo                         | aded 0.00 MB | Upload                |
| ¢  | HARRISON - 99-234 A<br>BILOXI MUNICIPAL COURT       | 8/3/2022<br>Expired    | ۶ Comm          | nands                          | ¢\$ Activ        | vity      | 街 Attachment                          | s            | Snapshots             |
| ¢  | HARRISON - 99-123<br>BILOXI MUNICIPAL COURT         | 7/27/2022<br>Expired   |                 | Demost                         |                  | M         | a dife Dan ant                        |              |                       |
| ¢  | TESTVILLE - 45-9000<br>TESTVILLE COUNTY COURT       | 7/11/2022<br>Expired   | _               | iew Report<br>DF of the Report | N                |           | odify Report<br>te Report Information |              |                       |
| ¢  | FORREST - 202206291211LC A<br>PETAL MUNICIPAL COURT | 6/29/2022<br>In Effect |                 |                                |                  |           |                                       |              |                       |
| ¢  | HARRISON - 77-777<br>BILOXI MUNICIPAL COURT         | 6/24/2022<br>Expired   | 👗 Dis           | solve Repor                    | t                | 🔸 Di      | smiss Report                          | 0            | Deny Report           |
| ¢. | HARRISON - 44-444<br>BILOXI MUNICIPAL COURT         | 6/22/2022<br>In Effect |                 | Report in System               |                  |           | Report in System                      | Den          | ny Report in System   |
|    | HARRISON - 11-111                                   | 6/15/2022              |                 |                                |                  |           |                                       |              |                       |

TIP: You can use any combination of fields in the Report Information + Persons Involved sections to perform your search.

| Report Information       |                                         |                                         |                     |                 |
|--------------------------|-----------------------------------------|-----------------------------------------|---------------------|-----------------|
| County                   | Court<br>BILOXI MUNICIPAL COURT         | Order Type           Ex Parte         × | Order Status        | Report Status   |
| Order Issued Date Range  | to 🛗 6/28/2022                          | Order Expiration Date Range             | <b>m</b>            | Non-Expiring:   |
| Persons Involved         |                                         |                                         |                     |                 |
| Involved Party Last Name | Involved Party First Name Respondent Da | ate of Birth Respondent DL #            | Respondent DL State | Respondent SSN  |
|                          |                                         |                                         |                     | Advanced Search |

The above search will return all Ex Parte POs from Biloxi Municipal Court that were issued between June 2, 2022 - June 28, 2022, where any of the involved parties have a Last Name of "*Doe*."

#### SEARCH BY REPORT

If you know the **County** and **Court**, this would be good place to start and will help narrow your results down to a single court or all the courts within a given county.

Cooxeb Deculto

|                         |                                                                                                    | Scarch Resards                                                 |                        |
|-------------------------|----------------------------------------------------------------------------------------------------|----------------------------------------------------------------|------------------------|
| Report Information      |                                                                                                    | Reports<br>HARRISON - 77-777<br>HARRISON - 77-777              | 6/24/2022              |
| County                  | Court                                                                                                    | BILOXI MUNICIPAL COURT                                         | In Effect              |
|                         | Court                                                                                                    | HARRISON - 22-003<br>BILOXI MUNICIPAL COURT                    | 6/24/2022<br>In Effect |
| Order Issued Date Range | Q                                                                                                    | BILOXI MUNICIPAL COURT                                         | 6/22/2022<br>In Effect |
|                         | HARRISON COUNTY CHANCERY COURT 2ND JUDICIAL<br>DISTRICT                                                    | HARRISON - 11-111     BILOXI MUNICIPAL COURT                   | 6/15/2022<br>In Effect |
| Persons Involved        | HARRISON COUNTY CIRCUIT COURT 1ST JUDICIAL DISTRICT<br>HARRISON COUNTY CIRCUIT COURT 2ND JUDICIAL DISTRICT | HARRISON - 22-002<br>BILOXI MUNICIPAL COURT                    | 6/9/2022<br>In Effect  |
| Involved Party Name     | HARRISON COUNTY FIRST JUDICIAL DISTRICT<br>HARRISON COUNTY SECOND JUDICIAL DISTRICT                        | HARRISON - 22-001<br>BILOXI MUNICIPAL COURT                    | 6/17/2022<br>In Effect |
|                         | BILOXI MUNICIPAL COURT                                                                                     | HAARISON - 22-222<br>BILOOM MUNICIPAL COURT<br>HUMBERN A DATA  | 6/7/2022<br>In Effect  |
|                         | D'IBERVILLE MUNICIPAL COURI                                                                                | HARISON-22-222     BILOXI MUNICIPAL COURT     displayed on the | 6/7/2022<br>In Effect  |
|                         |                                                                                                    | BILOXI MUNICIPAL COURT Workflow page.                          | 6/7/2022<br>In Effect  |
|                         |                                                                                                    | Use sliders to<br>scroll through                               |                        |

the results.

| To narrow your results even further, you can add the Order Type:                                                         | Search Results                                    |                        |
|----------------------------------------------------------------------------------------------------|---------------------------------------------------|------------------------|
|                                                                                                    | Reports                                           |                        |
| Report Information                                                                                                    | HARRISON - CPO14-022799<br>BILOXI MUNICIPAL COURT | 11/12/2014<br>Expired  |
| County Court Order Type                                                                                                  | HARRISON - CPO14-006591<br>BILOXI MUNICIPAL COURT | 11/5/2014<br>Expired   |
| HARRISON X BILOXI MUNICIPAL COURT X A                                                                                    | BILOXI MUNICIPAL COURT                            | 8/29/2014<br>Expired   |
| Order Issued Date Range                                                                                                  | HARRISON - CPO14-016269<br>BILOXI MUNICIPAL COURT | 8/8/2014<br>Expired    |
| 6/02/2022 to 6/28/2022 Final                                                                                             | BILOXI MUNICIPAL COURT                            | 7/31/2014<br>Expired   |
| Persons Involved         Criminal – Sexual Assault           Criminal – Domestic Abuse         Criminal – Domestic Abuse | HARRISON - CPO14-014909<br>BILOXI MUNICIPAL COURT | 7/23/2014<br>Expired   |
|                                                                                                    | BILOXI MUNICIPAL COURT                            | 7/9/2014<br>Expired    |
|                                                                                                    | HARRISON - 44-444<br>BILOXI MUNICIPAL COURT       | 6/22/2022<br>In Effect |
|                                                                                                    | HARRISON - 1234567<br>BILOXI MUNICIPAL COURT      | 6/7/2022<br>In Effect  |
|                                                                                                    |                                                   |                        |

You should experiment with different search queries by entering as much information as possible and then using fewer search fields if you don't find what you need. You might use the date range filters as well.

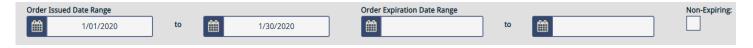

# UPLOADING JUDGE'S SUBSEQUENT ORDERS

When an order is modified by entry of a subsequent order, it should be uploaded during that modification process. To add additional attachments (i.e., judge's order) to a report, locate the report using one of the methods mentioned previously in this guide and then click on it while displayed on the **Workflow** page.

From here, you can click on the **Upload** button and attach the judge's order.

| Registry Reports Workflow - BILOXI          | MUNICIPAL COURT           | + Create New Rep          |                          | isting Report                              | and then click on         |
|---------------------------------------------|---------------------------|---------------------------|--------------------------|--------------------------------------------|---------------------------|
| Recent Reports (Last 30 Days)               | (1) HA                    | ARRISON - 23-222          |                          |                                            | ad" button.               |
| HARRISON - 23-222<br>BILOXI MUNICIPAL COURT | 9/19/2022<br>In Effect Da | ate Issued: Monday, Sept  | tember 19, 2022 Orde     | <u> </u>                                   | Order Status: In Et ect   |
|                                             | Cu                        | urrent Status: Proc       | cessing                  | E                                          | intered By: darrell.amold |
|                                             |                           | Order C                   | lick Here to Upload File | File Not Uploaded                          | 0.00 MB Upload            |
|                                             |                           | 4 Commands                | ¢* Activity              | Attachments                                | Snapshots                 |
|                                             |                           | View Repor                |                          | Modify Report<br>Update Report Information |                           |
|                                             |                           | Dissolve Report in System |                          | Dismiss Report<br>miss Report in System    | Deny Report               |

#### VIEWING JUDGE'S ORDER(S)

To view attachments, locate the corresponding report using one of the methods mentioned previously in this guide and then click on it while displayed on the **Workflow** page.

| Registry Reports Workflow - BILOXI          | MUNICIPAL COURT        | T + Create New      | Report 🛛 🖉 N       | lodify Existing Report | 🧮 Report Status           | A NCIC Rejections      |
|---------------------------------------------|------------------------|---------------------|--------------------|------------------------|---------------------------|------------------------|
| Recent Reports (Last 30 Days)               | (2)                    | HARRISON - 55-555   |                    |                        |                           | BILOXI MUNICIPAL COURT |
| HARRISON - 55-555<br>BILOXI MUNICIPAL COURT | 9/21/2022<br>In Effect | Date Issued: Viedn  |                    | eport and t            |                           |                        |
| HARRISON - 23-222<br>BILOXI MUNICIPAL COURT | 9/19/2022<br>In Effect | Current Status:     | Submittethe        | Attachmen              | ts tab.Entered By         | r. darrell.arnold5     |
|                                             |                        | Order               | Click Here to Uplo | pad File F             | ile N it Uploaded 0.00 Mi | BUpload                |
|                                             |                        | 7 Commands          | ¢\$ Ac             | tivity 🗠 At            | tachments                 | Snapshots              |
|                                             |                        | View Date & Time    | Туре               | Name                   | Ov                        | vner Delete            |
|                                             |                        | 9/21/2022 9:13:05 A | M Order            | Judges Order.pdf       | darrell                   | .arnold5               |
|                                             |                        |                     |                    |                        |                           |                        |
|                                             |                        |                     |                    |                        |                           |                        |
|                                             |                        |                     |                    |                        |                           |                        |
|                                             |                        |                     |                    |                        |                           |                        |

# **REMOVING ATTACHMENTS**

To delete an attachment, you can click the **Attachments** tab to display a list of files associated with this report. From here, click the red box with the "X" in the middle of it to delete the attachment.

| Registry Reports Workflow - BILOXI          | MUNICIPAL COURT         | + Create        | e New Report                 | lick on report         | and then        |                 |
|---------------------------------------------|-------------------------|-----------------|------------------------------|------------------------|-----------------|-----------------|
| Recent Reports (Last 30 Days)               | <b>(2)</b><br>9/21/2022 | HARRISON - 55-  |                              | the Attac              | hments ta       |                 |
| BILOXI MUNICIPAL COURT                      | 9/21/2022<br>In Effect  | Date Issued: W  | /ednesday, September 21, 202 | 2 Order Type: Tempolar | y Order Status: | In Effect       |
| HARRISON - 23-222<br>BILOXI MUNICIPAL COURT | 9/19/2022<br>In Effect  | Current Status: | Submitted                    |                        | Entered By:     | darrell.arnold5 |
|                                             |                         | Order           | Click Here to Uploa          | d File File Not I      | Noaded 0.00 MB  | Upload          |
|                                             | 1                       | 4 Comman        | ds 🕸 Acti                    | vity 🗠 Attachm         | ents 🖸          | Snapshots       |
|                                             |                         | View Date &     | Time Type                    | Name                   | Owner           | Delete          |
|                                             |                         | 9/21/2022 9     | 13:05 AM Order               | Judges Order.pdf       | darrell.arnold5 | ×               |
|                                             |                         |                 | Clic                         | k to delete at         | tachment        |                 |

Confirm that you want to delete this attachment.

| egistry Reports Workflow - BILOXI MUR |                | istry       | Workflow Se              | earch R out              | Click on repo<br>the Atta |           |            |           |
|---------------------------------------|----------------|-------------|--------------------------|--------------------------|---------------------------|-----------|------------|-----------|
|                                       |                |             | Delete Att               | achment                  |                           |           | NCIC Repor | t Status  |
|                                       | Attachment MI  | C Massage S | witch Remote Server Cert | ification Test Procedure | s odf will be deleted!    |           |            | PAL COURT |
|                                       | Attachment Mjt |             | e you sure you wa        |                          |                           | S dus:    |            |           |
|                                       |                | 740         | . you sure you we        | int to delete the        |                           | red By: d |            |           |
|                                       | No             |             |                          |                          | Yes                       |           |            | ad        |
|                                       |                |             | 街 Commands               |                          | ¢° Activity               | ළි At     | tachments  |           |
|                                       |                | View        |                          |                          |                           |           |            | Delete    |
|                                       |                |             |                          |                          |                           |           |            | ×         |

A confirmation window will appear confirming the deletion. Click OK.

| Attachment Deleted                                                                      | ×  |
|-----------------------------------------------------------------------------------------|----|
| Attachment MJIC Message Switch Remote Server Certification Test Procedures.pdf removed! |    |
|                                                                                         | Ok |

NOTE: Attachments are not available for legacy reports (i.e., those from ReportBeam) in the new system. You will have to contact the originating court if you need access to the judge's order.

#### PRINTING PROTECTION ORDER REPORTS

Locate the report using the tools described in the previous sections and click the **View Report** button. The system opens the report (in Adobe PDF format) in another browser tab and/or downloads the PDF directly to your computer's Downloads folder.

| Lynn Fitch MS Protec              | tion Order Registry            | Workflow Sear                                      | `                  |                                         | darrell.arnold5 ~                    |
|-----------------------------------|--------------------------------|----------------------------------------------------|--------------------|-----------------------------------------|--------------------------------------|
| Registry Reports Workflow - BILOX |                                | + Create New Report                                | Modify Existing R  |                                         | A NCIC Rejections                    |
| Recent Reports (Last 30 Days)     | 9/19/2022<br>In Effect Date Is | Click "View<br>sued: the repo<br>( status: saving, | rt for view        | <b>/ing,</b> arte (rder St              |                                      |
|                                   | Orde                           | er Click He<br>f Commands                          | ere to upload File | File Not Uploaded 0.00<br>쉽 Attachments | MB Upload O Snapshots                |
|                                   |                                | View Report                                        |                    | lify Report<br>eport Information        |                                      |
|                                   | 2                              | Dissolve Report<br>Dissolve Report in System       | *                  | niss Report ort in System               | Deny Report<br>Deny Report in System |

All official printed reports display the official Mississippi Attorney General's Office state seal at the top.

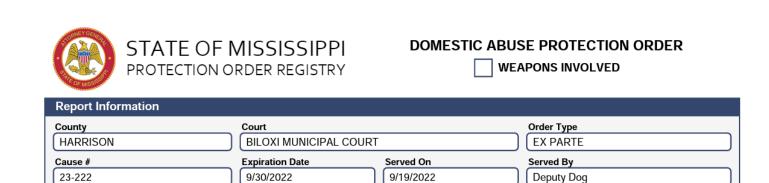

Examples of printed Protection Order Registry reports are below.

| STATE OF MISSISSIPPI<br>PROTECTION ORDER REGISTRY                                                                                                    | DOMESTIC ABUSE PROTECTION ORDER                                                                                                    |
|----------------------------------------------------------------------------------------------------|----------------------------------------------------------------------------------------------------|
| Report Information         County       Court         Cause #       Expiration Date         Petitioner       Explore the second second seco | Order Type Served On Served By Respondent                                                                                                    |
| Last Name       First Name       Middle Initial         Date of Birth       Sex       Race         Protected Person(s)       Item of Birth       Middle Initial         Date of Birth       Sex       Race         Date of Birth       Sex       Race         Last Name       First Name       Middle Initial         Date of Birth       Sex       Race         Last Name       First Name       Middle Initial         Date of Birth       Sex       Race         Last Name       First Name       Middle Initial         Date of Birth       Sex       Race         Last Name       First Name       Middle Initial         Date of Birth       Sex       Race         Last Name       First Name       Middle Initial         Date of Birth       Sex       Race         Last Name       First Name       Middle Initial         Date of Birth       Sex       Race         Date of Birth       Sex       Race         Date of Birth       Sex       Race         Date of Birth       Sex       Race         Date of Birth       Sex       Race         Date of Birth       Sex       Race                                                                                                    | Last Name First Name Middle Initial   Date of Birth Sex Race   Eye Color Hair Color Height   Eye Color Hair Color Height   Weight SSN DL Number   DL State DL Expiration Date   Address Line 1 Address Line 2   City State Zip   Aliases Features |
| Last Name       First Name       Middle Initial         Date of Birth       Sex       Race         Last Name       First Name       Middle Initial         Date of Birth       Sex       Race         Date of Birth       Sex       Race         Date of Birth       Sex       Race         Date of Birth       Sex       Race         Date of Birth       Sex       Race         Current or former spouse       Persons currently formerly lived as         Persons related by blood or marriage and currently resided together       Persons with a ch                                                                                                    |                                                                                                    |
| Issuing Judge: Dat                                                                                                    | e Issued: Page 1 of 3                                                                                                    |

Page 30 | 35

# NOTE: Ownership of weapons by the Respondent does not equate to Weapons Involved in the act of domestic abuse.

|                             | STATE OF MISSISSIPPI PROTECTION ORDER REGISTRY                                                                                                    | OMESTIC ABUSE PROTECTION ORDER                                                                                                    |
|-----------------------------|----------------------------------------------------------------------------------------------------|----------------------------------------------------------------------------------------------------|
| The Court                   | Hereby Finds:                                                                                                    |                                                                                                    |
| The Co                      | urt has jurisdiction over the parties and subject matter under the laws                                                                                                    | of the State of Mississippi.                                                                                                    |
| Respor                      | dent has been provided with reasonable notice and an opportunity to                                                                                                    | be heard as prescribed by law.                                                                                                    |
| by elec                     | dent is prohibited from abusing, harassing, stalking, following or thre<br>tronic means, that would place the Protected Person(s) in reasonable<br>ned use of force or physical violence against the Protected Person(s)                                                                                                    | fear of bodily injury; this includes the use or attempted use or                                                                    |
| Respor                      | dent is prohibited from contacting the Protected Person(s).                                                                                                    |                                                                                                    |
| Respo                       | dent is prohibited from going within yard(s) of                                                                                                    | he Protected Person(s).                                                                                                    |
| No Exc                      | eptions.                                                                                                    |                                                                                                    |
| Except                      | ons to the contact and/or distance prohibition(s):                                                                                                    |                                                                                                    |
|                             | To exchange the minor child(ren) for visitation pursuant to an existin                                                                                                    | g court order.                                                                                                    |
|                             | During medical emergencies involving the minor child(ren).                                                                                                    |                                                                                                    |
|                             | To attend special events involving the minor child(ren) (sporting eve<br>Please specify events:                                                                                                    | nts, school functions, etc.) as deemed appropriate by the Court.                                                                    |
|                             | Other (If other exceptions are permitted, please detail in the space pr                                                                                                    | jovided below).                                                                                                    |
|                             |                                                                                                    |                                                                                                    |
| Petitio                     | er is granted exclusive use of the residence located at                                                                                                    |                                                                                                    |
| Respon<br>jurisdio<br>deeme | dent or a representative shall be allowed to retrieve the items listed t<br>ident is accompanied by a law enforcement officer to ensure the prot<br>tion in the locality of the Protected Person(s) and/or residence shall a<br>J appropriate by that agency. Retrieval of said items shall be schedul<br>sful retrieval of the necessary items. NO FORCED ENTRY ALLOWED. | ection and safety of the parties. The law enforcement agency having<br>ccompany the Respondent or representative at a date and time |
| Items                       | to be retrieved:                                                                                                    |                                                                                                    |
| Respo                       | dent is prohibited from transferring or disposing of property mutual                                                                                                    | v owned or leased by the parties.                                                                                                   |
| For add                     | itional terms and details, see full text of Order.                                                                                                    |                                                                                                    |
|                             |                                                                                                    |                                                                                                    |
| ssuing Jud                  | ge: Date Issue                                                                                                    | d: Page 2 of 3                                                                                                    |

Page 31 | 35

| S CRAEY GELERA |
|----------------|
|                |
| New J          |
| OF BUOD        |

# STATE OF MISSISSIPPI PROTECTION ORDER REGISTRY

| DOMESTIC ABUSE PROTECT | TION ORDER |
|------------------------|------------|
|------------------------|------------|

WEAPONS INVOLVED

Additional Order Text

Issuing Judge:

Date Issued:

Page 3 of 3

Page 32 | 35

# SYSTEM ACTIVITY/AUDIT TRAIL

POR implements an activity log that tracks when each POR report is created, viewed, edited, modified, accepted/rejected by NCIC and/or printed. The user's name, date, and time will be stamped for all these actions. To view the audit trail, click on the **Activity** tab.

| Registry Reports Workflow - BILOXI N | UNICIPAL COURT             | + Creat                                                                                                    | e New Report |                     | Modify Existi   | ng Report        | Report Status | A NCIC Rejections |
|--------------------------------------|----------------------------|----------------------------------------------------------------------------------------------------|--------------|---------------------|-----------------|------------------|---------------|-------------------|
| Recent Reports (Last 30 Days)        | 9/19/2022<br>In Effect Cur | HARRISC N-22522<br>Click on a report and then select the<br>Date Issue<br>Current Sta us:<br>Current Sta us:<br>Current Sta us:<br>Click Here to Upload File<br>Click Here to Upload File<br>File Not Uploaded<br>Order<br>Click Here to Upload File<br>Click Here to Upload File<br>File Not Uploaded<br>Other<br>Click Here to Upload File |              |                     |                 |                  |               |                   |
|                                      |                            | f Commands ✿ Activity                                                                                                    |              |                     |                 | ද් At            | tachments     | Snapshots         |
|                                      |                            | Date & Time User Status Description                                                                                                    |              |                     |                 |                  |               |                   |
|                                      |                            | Date & Time                                                                                                    | User         | Status              |                 |                  | Description   |                   |
|                                      | 9/19                       | Date & Time                                                                                                    |              | Status<br>In Effect | PO has been cre | eated in the POR |               |                   |

#### NOTE: Activity log entries are not included with legacy reports (i.e., those from ReportBeam).

#### **SNAPSHOTS**

Each time a report is modified, a snapshot is taken of its current state. If needed, you can access previous versions of a report by clicking on the **Snapshots** tab.

| Registry Reports Workflow - LEAKE CO                                                                                                    | DUNTY CHANCERY                                                                    | COURT + Create       | New Report | Modify Existing Report                               | Report Status  | C Rejections                         |
|----------------------------------------------------------------------------------------------------|-----------------------------------------------------------------------------------|----------------------|------------|------------------------------------------------------|----------------|--------------------------------------|
| Recent Reports (Last 30 Days)         LEAKE - Leake-0         LEAKE COUNTY CHANCERY COURT         LEAKE COUNTY CHANCERY COURT         LEAKE COUNTY CHANCERY COURT         LEAKE - Leake-2         LEAKE COUNTY CHANCERY COURT | (5)<br>9/28/2022<br>In Effect<br>9/27/2022<br>In Effect<br>9/27/2022<br>In Effect |                      | Snapsho    | report and the<br>its tab to view<br>sions of the re | previous       | IN FRY COURT<br>In Ffect<br>po .test |
| LEAKE - Leake-3<br>LEAKE COUNTY CHANCERY COURT                                                                                                    | 9/27/2022<br>In Effect                                                            | 7 Commands           | ¢°,        | Activity 🖉 Attach                                    | ments 🖸 Sna    | pshots                               |
| LEAKE - 99-999<br>LEAKE COUNTY CHANCERY COURT                                                                                                    | 9/26/2022<br>In Effect                                                            | Date & Time          | User       | NCIC Command                                         | NCIC Response  | Report                               |
|                                                                                                    |                                                                                   | 9/27/2022 2:45:28 PM | por.test   | EPO                                                  | Message Routed | ß                                    |
|                                                                                                    |                                                                                   |                      |            | previous vers<br>ill appear in th                    |                |                                      |

## CRIMINAL DOMESTIC ABUSE AND SEXUAL ASSAULT PROTECTION ORDERS

Depending on the court, you may have access to create Criminal Protection Orders. All Criminal Domestic Abuse Protection Orders shall be entered into POR. These orders are entered at the request of the prosecutor or by discretion of the court as part of a plea agreement or sentencing. There is no petition.

| Temporary                 | × ^ |               |
|---------------------------|-----|---------------|
|                           | Q   | Non-Expiring: |
| Ex Parte                  |     |               |
| Temporary                 |     |               |
| Criminal – Domestic Abuse |     |               |

## RESOURCES AND GETTING HELP

The Resources page contains information, documents, and links to training aids.

| Construction Order Registry                                                                                                    | darrell.arnold5 ~ |
|----------------------------------------------------------------------------------------------------|-------------------|
| Training Videos                                                                                                    |                   |
|                                                                                                    |                   |
| User Guides                                                                                                    |                   |
| Contacts                                                                                                    |                   |
| AGO CONTACTS AND RESOURCES                                                                                                    |                   |
| If you have any questions about POR or would like to learn more about Victim Assistance options, you may reach us at:<br>Email: victimassistance@ago.ms.gov                                       |                   |
| Visit the Mississippi Attorney General's Office website's Bureau of Victim Assistance section:                                                                                                    |                   |
| https://www.ago.state.ms.us/divisions/bureau-of-victim-assistance/<br>Call: 601-359-6766                                                                                                    |                   |
| MS CAPS HELP DESK                                                                                                    |                   |
| If you have questions regarding application usage, user management, or would like to report an issue with the POR website, send an email to the MS CAPS Help Desk:<br>Email: mscapssupport@ua.edu |                   |

#### AGO CONTACTS AND RESOURCES

If you have any questions about POR or would like to learn more about Victim Assistance options, you may reach us at:

Email: victimassistance@ago.ms.gov

Visit the Mississippi Attorney General's Office website's Bureau of Victim Assistance section:

https://www.ago.state.ms.us/divisions/bureau-of-victim-assistance/

Call: 601-359-6766

#### MS CAPS HELP DESK

If you have questions regarding application usage, user management, or would like to report an issue with the POR website, send an email to the MS CAPS Help Desk - <u>mscapssupport@ua.edu</u>.